# **Microsoft® SQL Server® 2012 Integration Services**

 $\bigoplus$ 

**Wee-Hyong Tok Rakesh Parida Matt Masson Xiaoning Ding Kaarthik Sivashanmugam**

⊕

Published with the authorization of Microsoft Corporation by: O'Reilly Media, Inc. 1005 Gravenstein Highway North Sebastopol, California 95472

Copyright © 2012 by Wee-Hyong Tok, Rakesh Parida, Matt Masson, Xiaoning Ding, Kaarthik Sivashanmugam. All rights reserved. No part of the contents of this book may be reproduced or transmitted in any form or by any means without the written permission of the publisher.

 $\textcircled{\scriptsize{+}}$ 

ISBN: 978-0-7356-6585-9

2 3 4 5 6 7 8 9 10 LSI 7 6 5 4 3 2

Printed and bound in the United States of America.

Microsoft Press books are available through booksellers and distributors worldwide. If you need support related to this book, email Microsoft Press Book Support at mspinput@microsoft.com. Please tell us what you think of this book at *http://www.microsoft.com/learning/booksurvey*.

Microsoft and the trademarks listed at *http://www.microsoft.com/about/legal/en/us/IntellectualProperty/ Trademarks/EN-US.aspx* are trademarks of the Microsoft group of companies. All other marks are property of their respective owners.

The example companies, organizations, products, domain names, email addresses, logos, people, places, and events depicted herein are fictitious. No association with any real company, organization, product, domain name, email address, logo, person, place, or event is intended or should be inferred.

This book expresses the authors' views and opinions. The information contained in this book is provided without any express, statutory, or implied warranties. Neither the authors, O'Reilly Media, Inc., Microsoft Corporation, nor its resellers, or distributors will be held liable for any damages caused or alleged to be caused either directly or indirectly by this book.

**Acquisitions and Developmental Editor:** Russell Jones

**Production Editor:** Melanie Yarbrough **Editorial Production:** Stan Info Solutions **Technical Reviewer:** boB Taylor **Copyeditor:** Teresa Horton **Indexer:** WordCo Indexing Services, Inc. **Cover Design:** Twist Creative • Seattle **Cover Composition:** ContentWorks, Inc. **Illustrator:** Rebecca Demarest

[2012-10-19]

⊕

↔

*Dedicated to my wife, Juliet, and son, Nathaniel, for their love, support, and patience. And to my parents, Siak-Eng and Hwee-Tiang for shaping me into who I am today.*

 $\bigoplus$ 

—Wee-Hyong Tok

*I would like to dedicate this to my parents, Basanta and Sarmistha, and my soon-to-be-wife, Vijaya, for all their support and encouragement for making this happen.*

—Rakesh Parida

*Dedicated to my family and loving wife, whose patience and support made all this possible.*

—Matt Masson

⊕

*I would like to dedicate this book to my parents, ChengXian and Dezhen, my wife Yanan, my cute daughter Ruiyi, and my lovely son Ruichen. I love all of you so much.*

—Xiaoning Ding

*I dedicate this book to my wife, Devi, and my son, Raghav, for their love and support.*

—Kaarthik Sivashanmugam

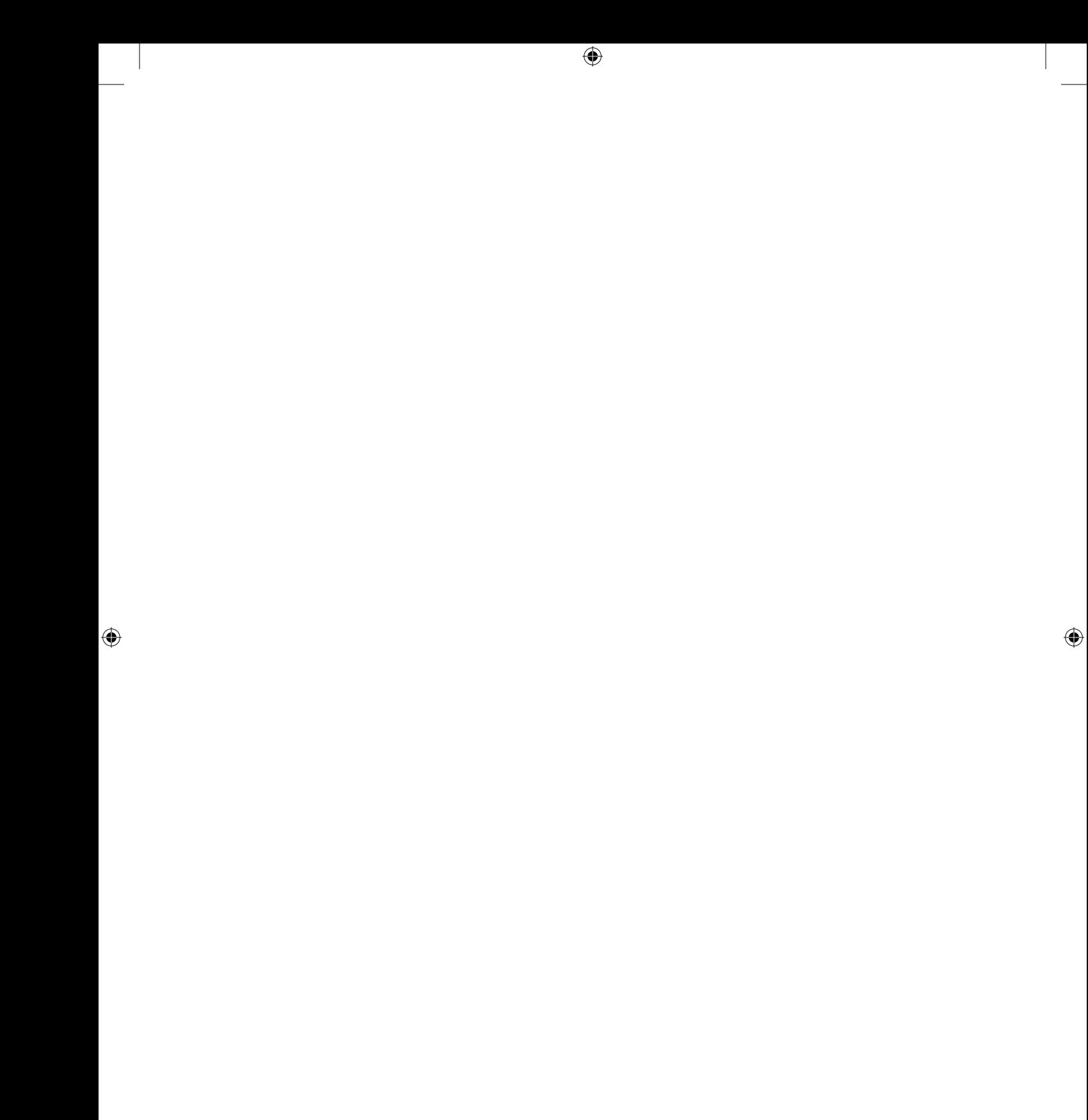

## **Contents at a Glance**

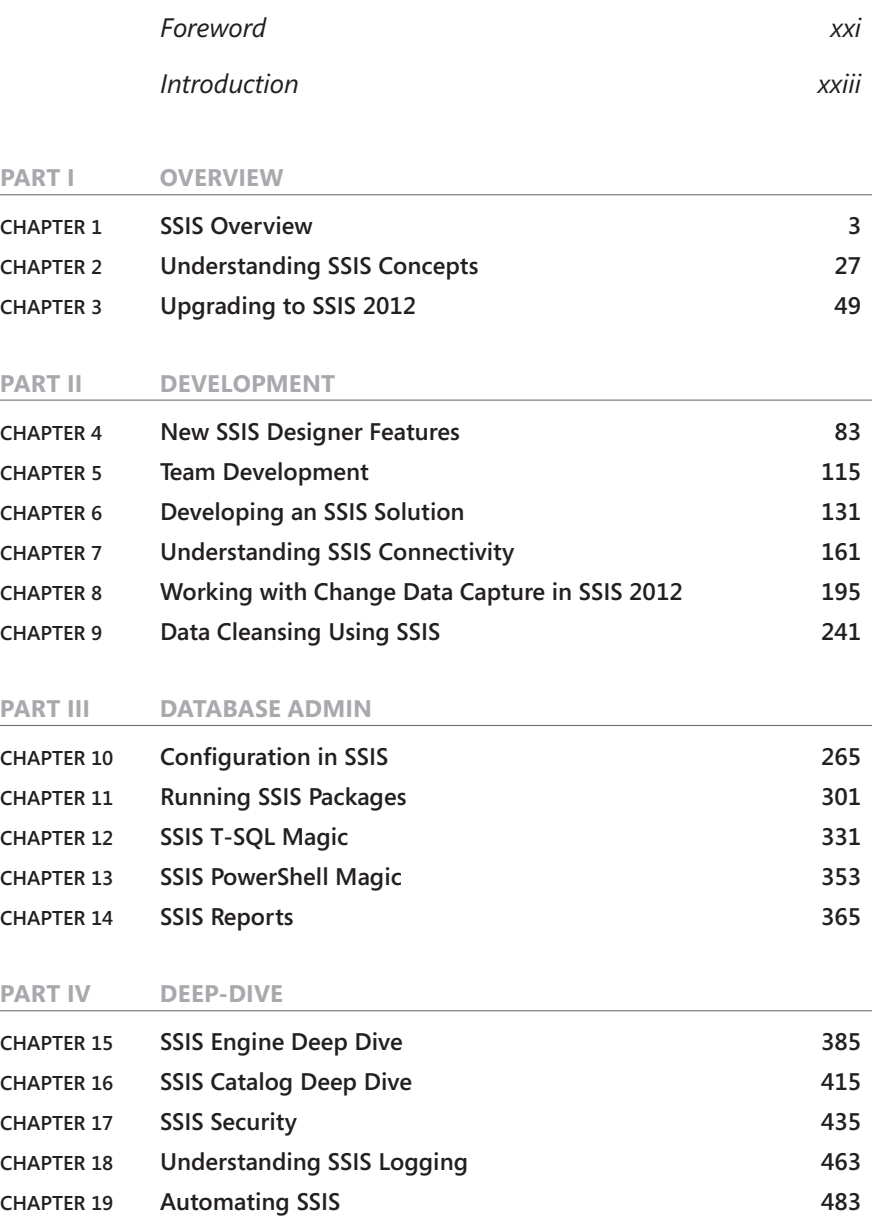

 $\bigoplus$ 

 $\bigoplus$ 

#### **Part V Troubleshooting**

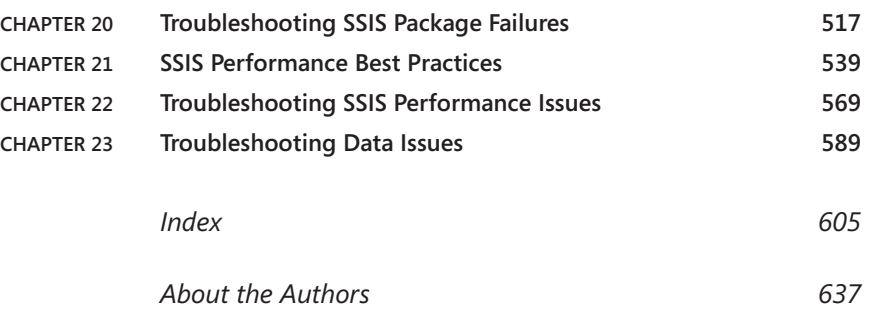

**vi Contents at a Glance**

 $\bigoplus$ 

## **Contents**

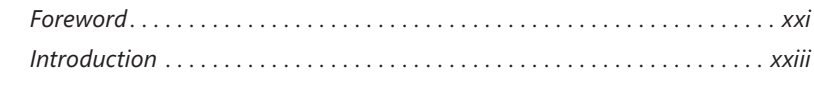

 $\bigoplus$ 

#### **Part I Overview**

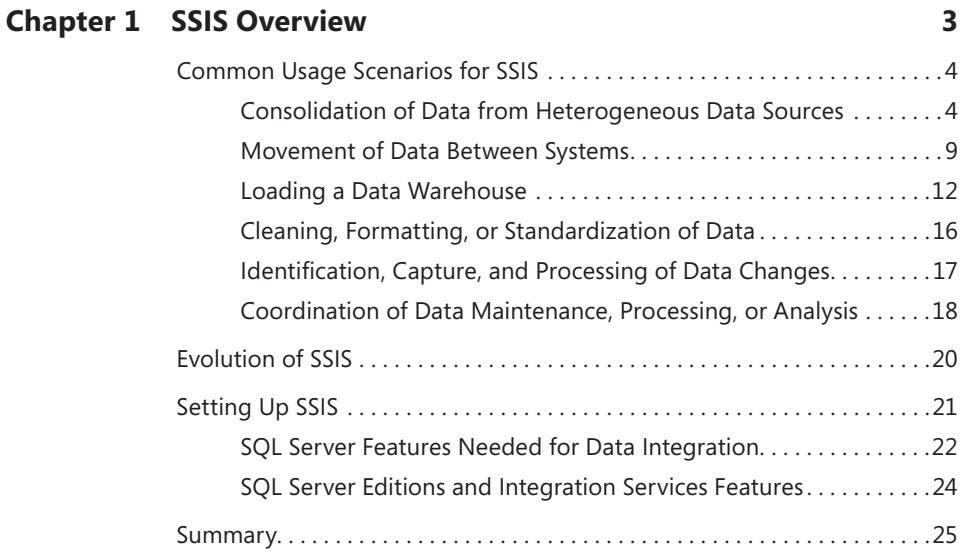

#### **Chapter 2 Understanding SSIS Concepts 27**

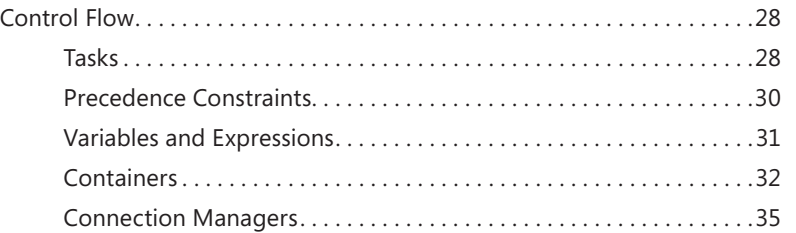

**What do you think of this book? We want to hear from you!** 

**Microsoft is interested in hearing your feedback so we can continually improve our books and learning resources for you. To participate in a brief online survey, please visit:** 

**microsoft.com/learning/booksurvey**

 $\bigoplus$ 

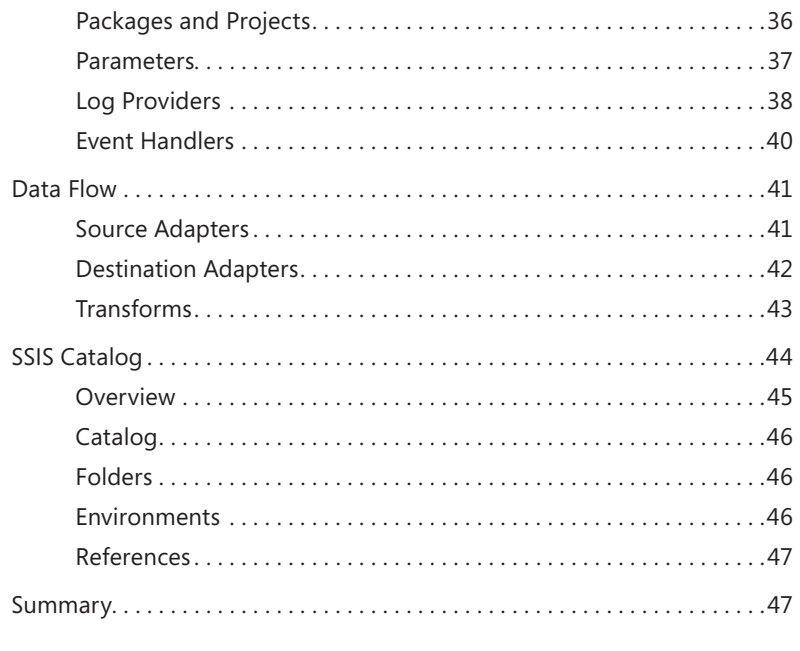

## **Chapter 3 Upgrading to SSIS 2012 49**

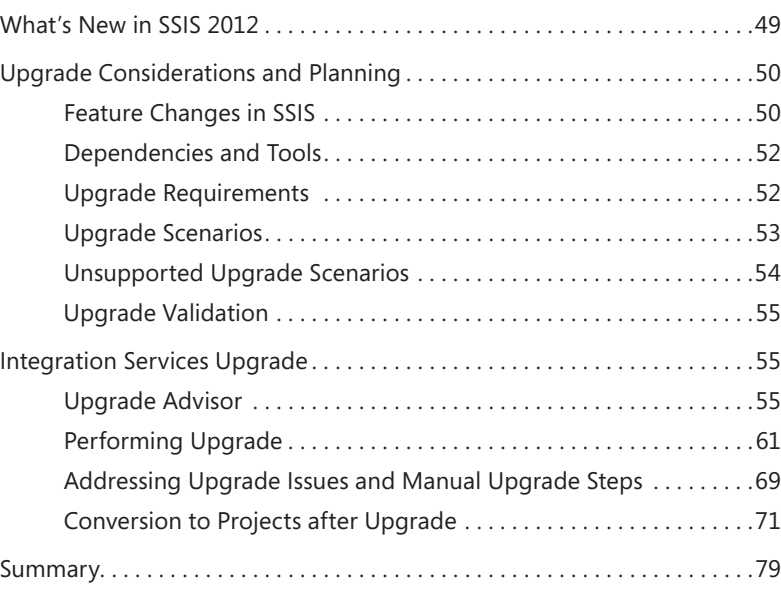

 $\bigoplus$ 

#### **Part II Development**

 $\overline{\phantom{a}}$ 

 $\bigoplus$ 

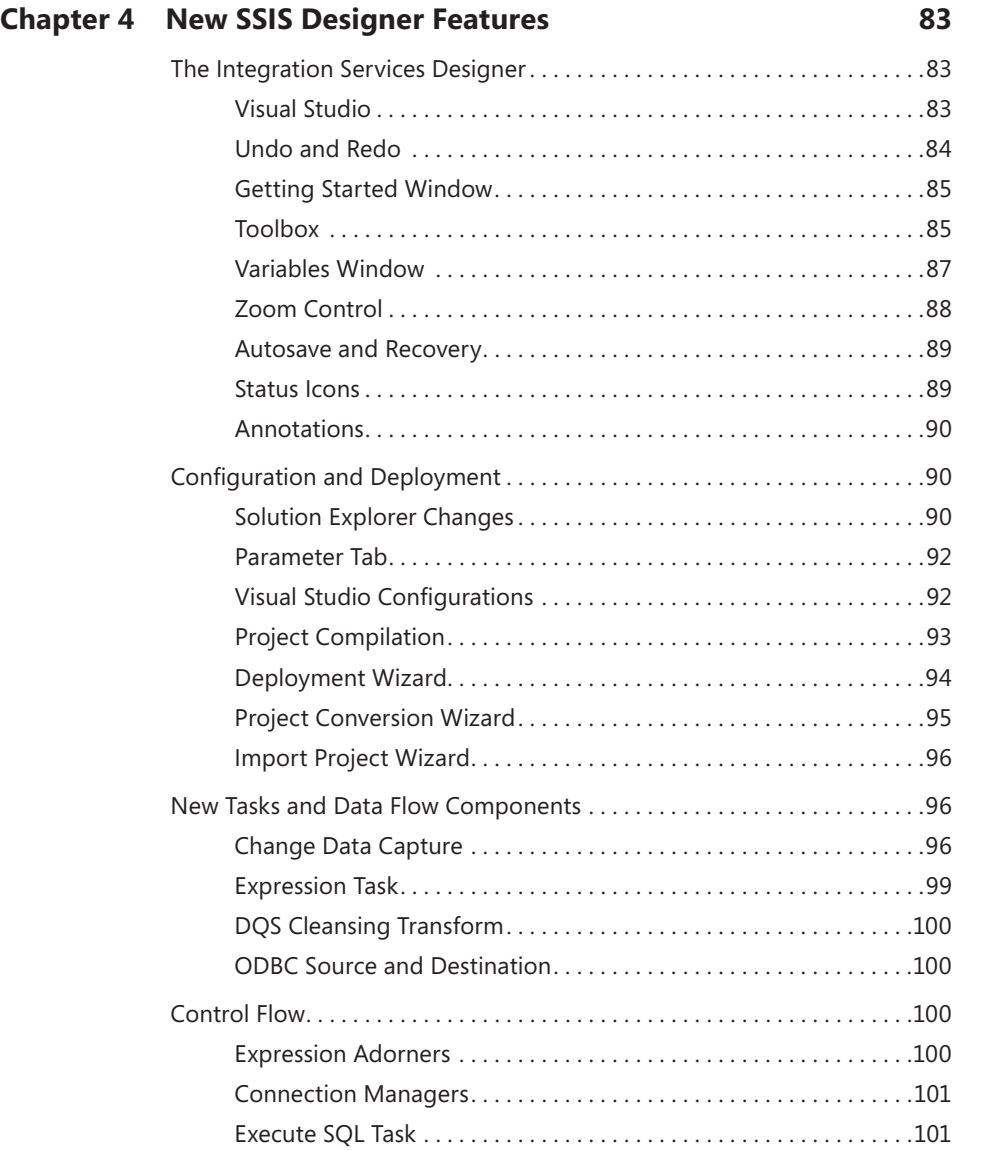

 $\bigoplus$ 

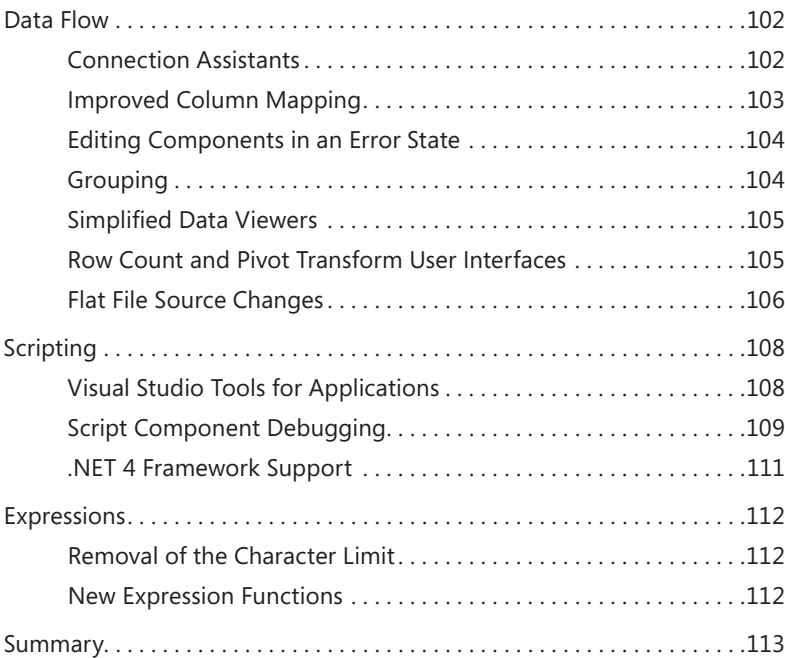

## **Chapter 5 Team Development 115**

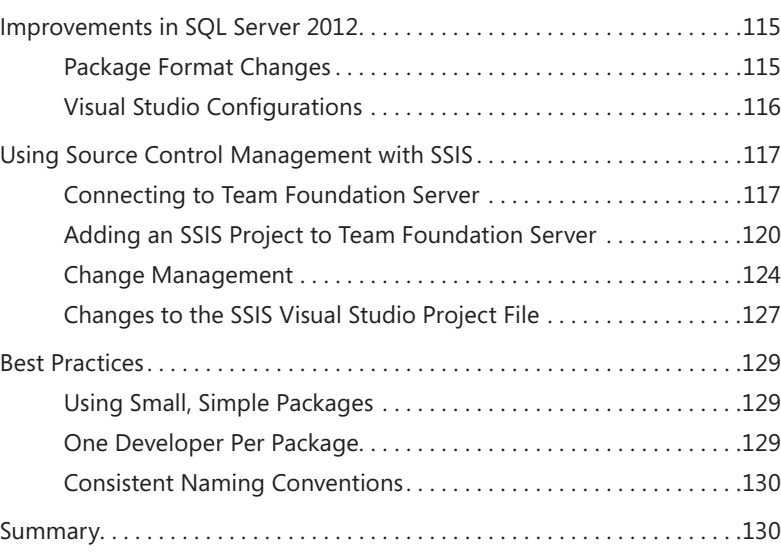

**x Contents**

 $\bigoplus$ 

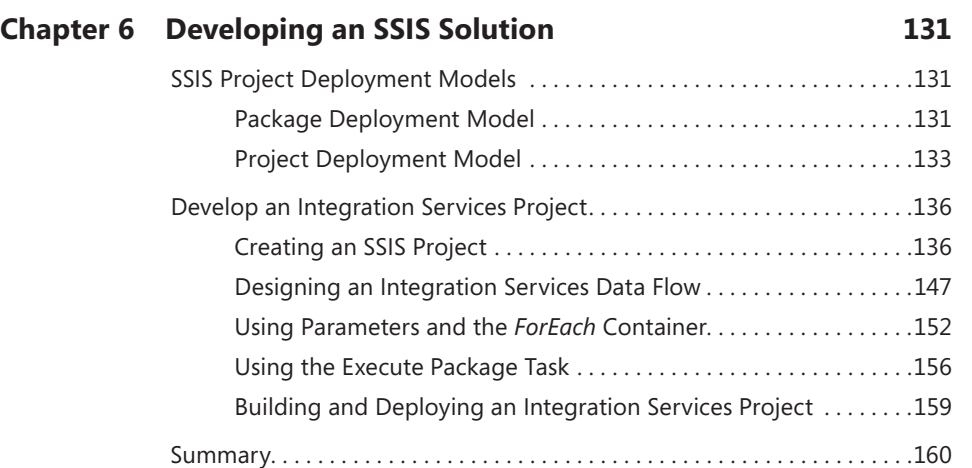

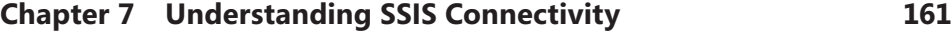

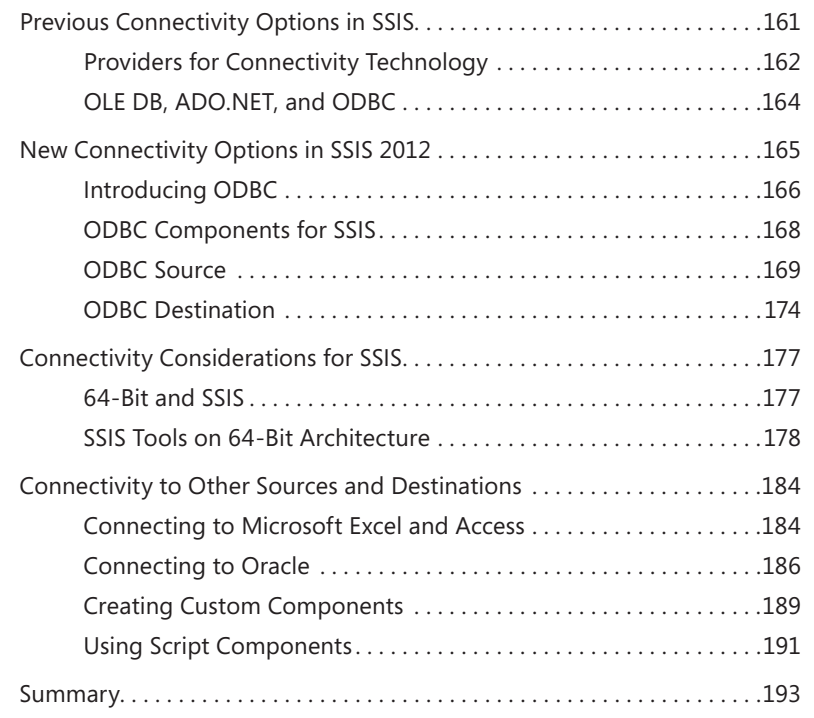

 $\mathbf{I}$ 

 $\bigoplus$ 

 $|\mathbf{\oplus}%$ 

 **xi**

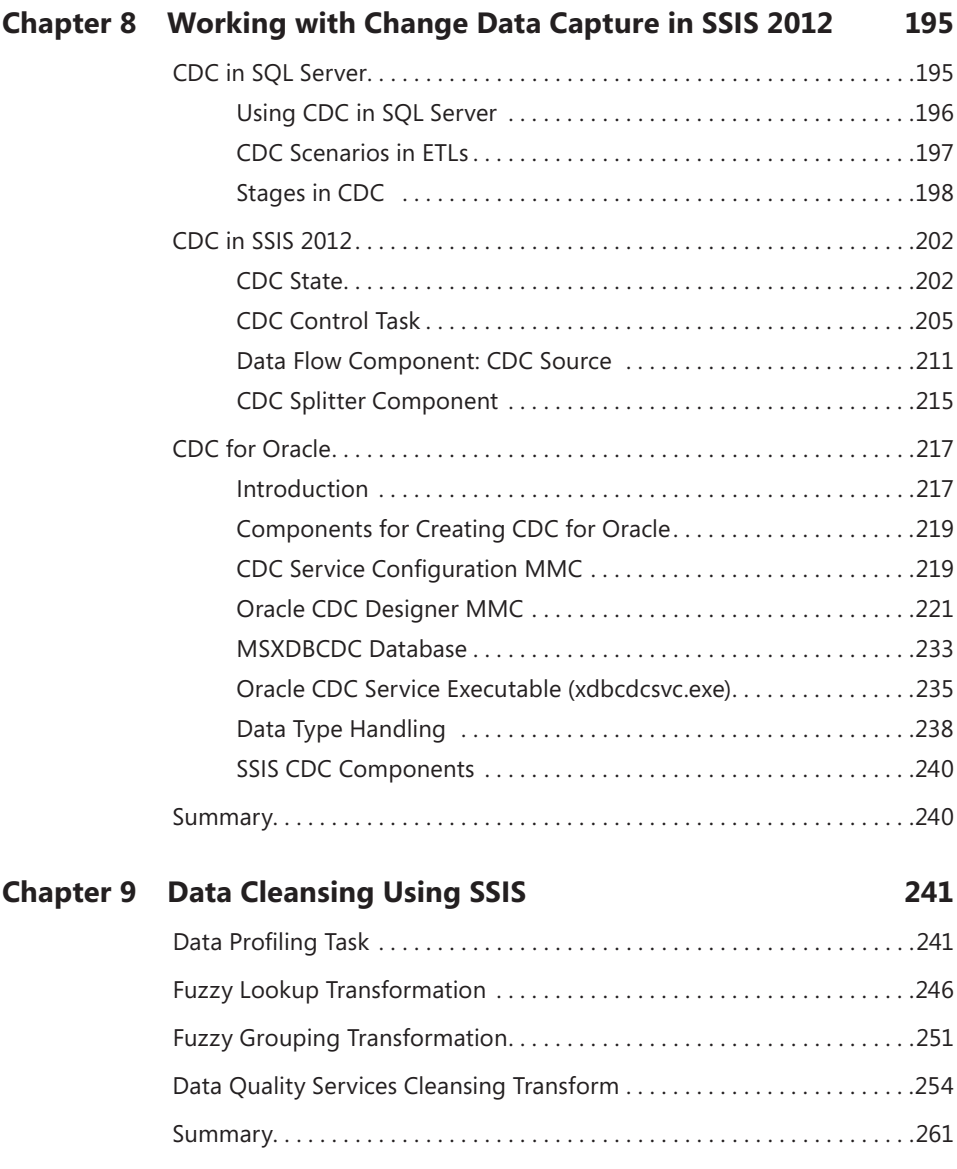

**xii Contents**

 $\bigoplus$ 

#### **Part III Database Admin**

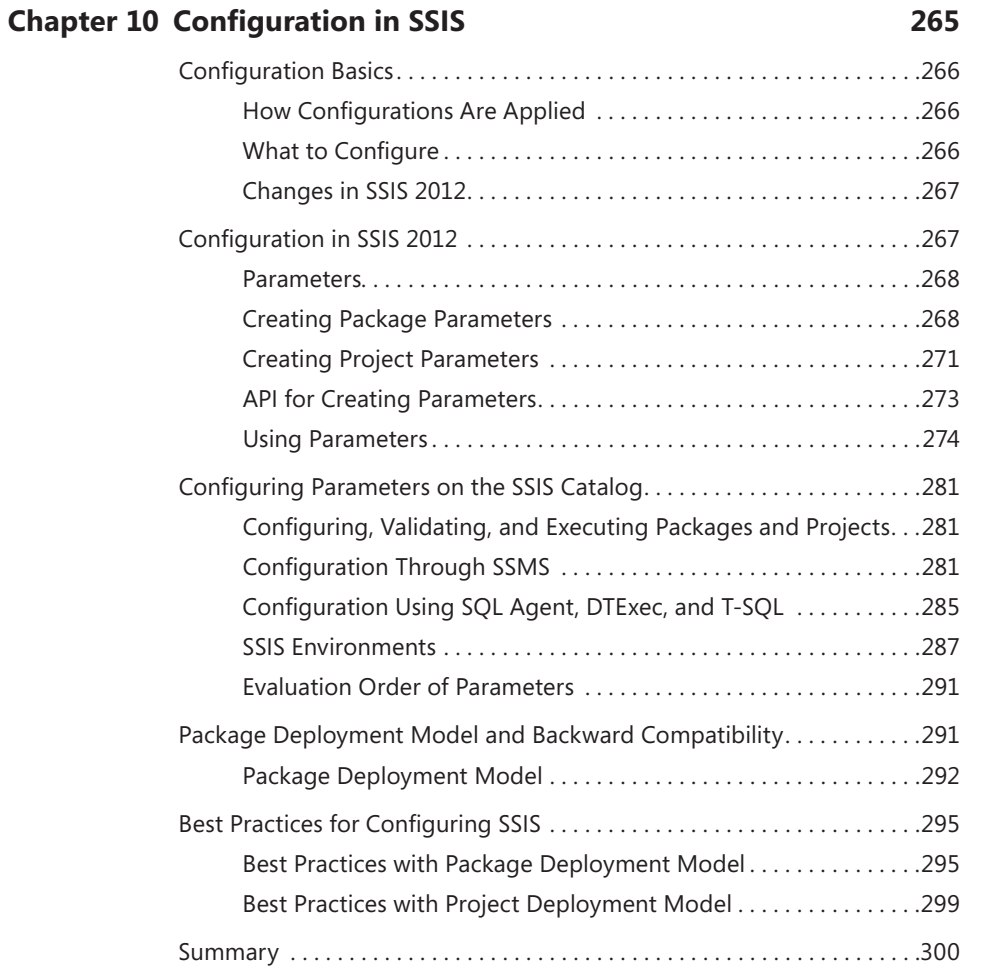

 $\bigoplus$ 

## **Chapter 11 Running SSIS Packages 301**

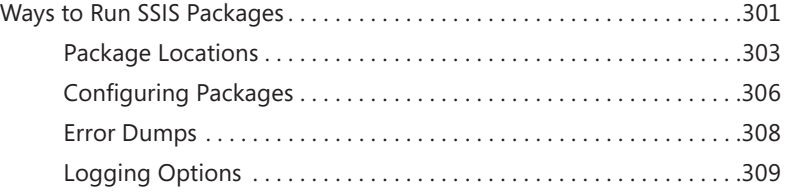

 $\bigoplus$ 

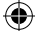

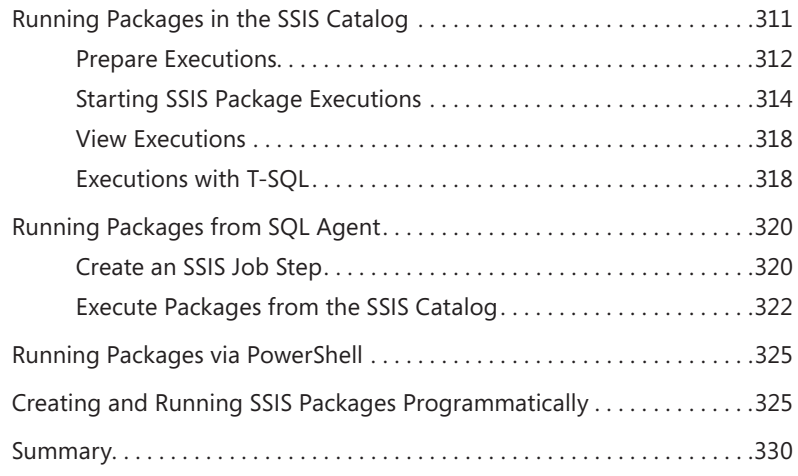

## **Chapter 12 SSIS T-SQL Magic 331**

 $\bigoplus$ 

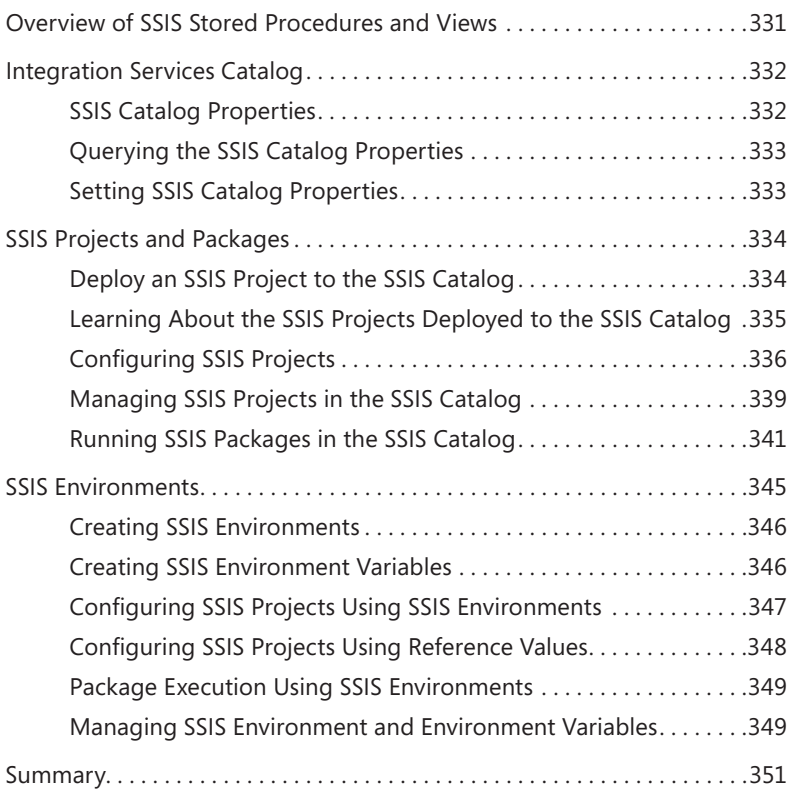

**xiv Contents**

#### **Chapter 13 SSIS PowerShell Magic 353**

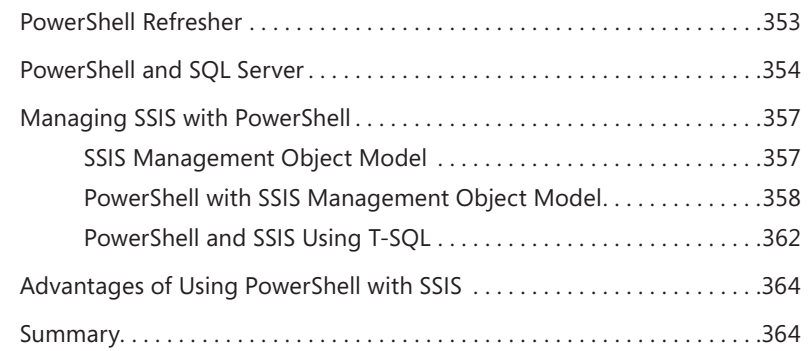

⊕

#### **Chapter 14 SSIS Reports 365**

## Getting Started with SSIS Reports. . 365 Data Preparation. . 367 Monitoring SSIS Package Execution. . 368 Integration Services Dashboard. . 368 All Executions Report. . 370 All Validations and All Operations Reports.....................371 Using SSIS Reports to Troubleshoot SSIS Package Execution . . . . . . . . . . 373 Using the Execution Performance Report to Identify Performance Trends. . 378 Summary. . . . . . . . . . . . . . . . . . . . . . . . . . . . . . . . . . . . . . . . . . . . . . . . . . . . . . .381

**Part IV Deep-Dive**

## **Chapter 15 SSIS Engine Deep Dive 385** The Control Flow Engine. . 385 Overview. . 385 Load. . 386 Apply Parameters. . 388

#### **What do you think of this book? We want to hear from you!**

**Microsoft is interested in hearing your feedback so we can continually improve our books and learning resources for you. To participate in a brief online survey, please visit:** 

**microsoft.com/learning/booksurvey**

⊕

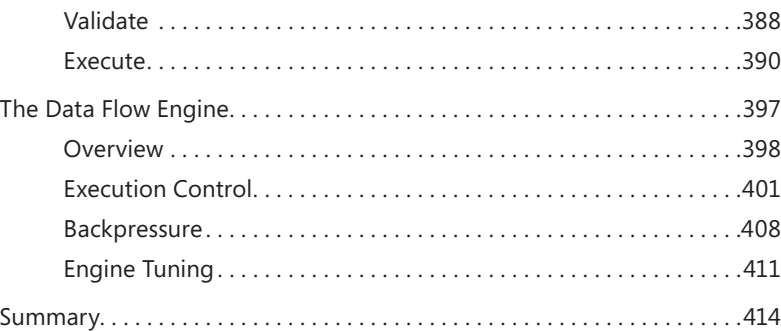

### **Chapter 16 SSIS Catalog Deep Dive 415**

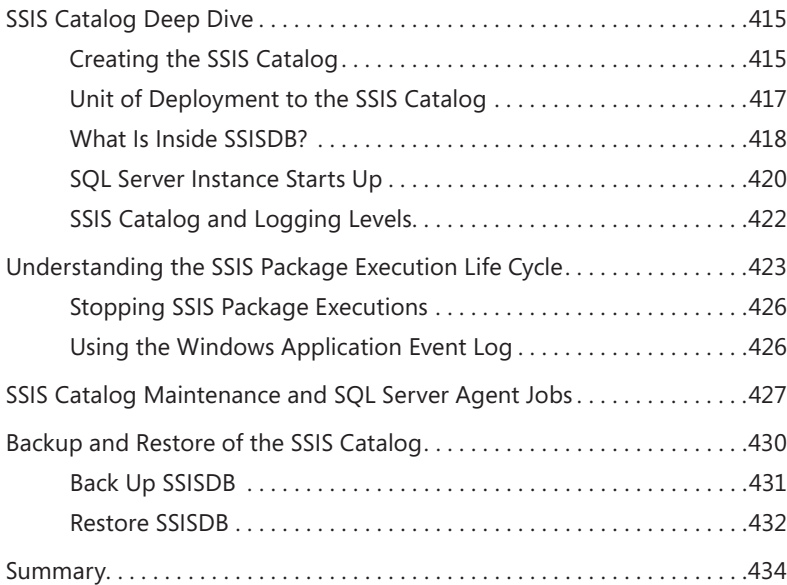

### **Chapter 17 SSIS Security 435**

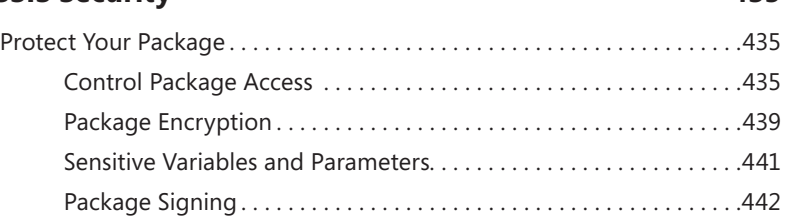

**xvi Contents**

 $\bigoplus$ 

T

 $\bigoplus$ 

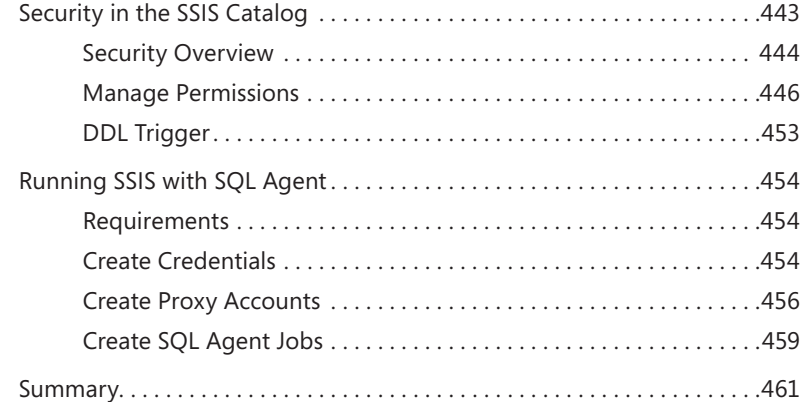

 $\bigoplus$ 

## **Chapter 18 Understanding SSIS Logging 463**

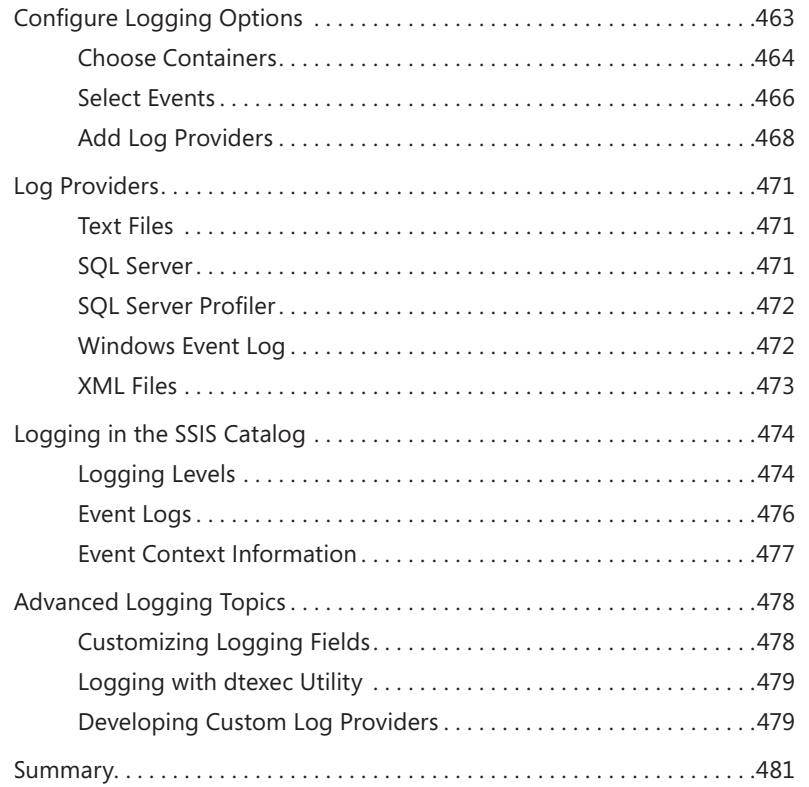

## **Chapter 19 Automating SSIS 483**

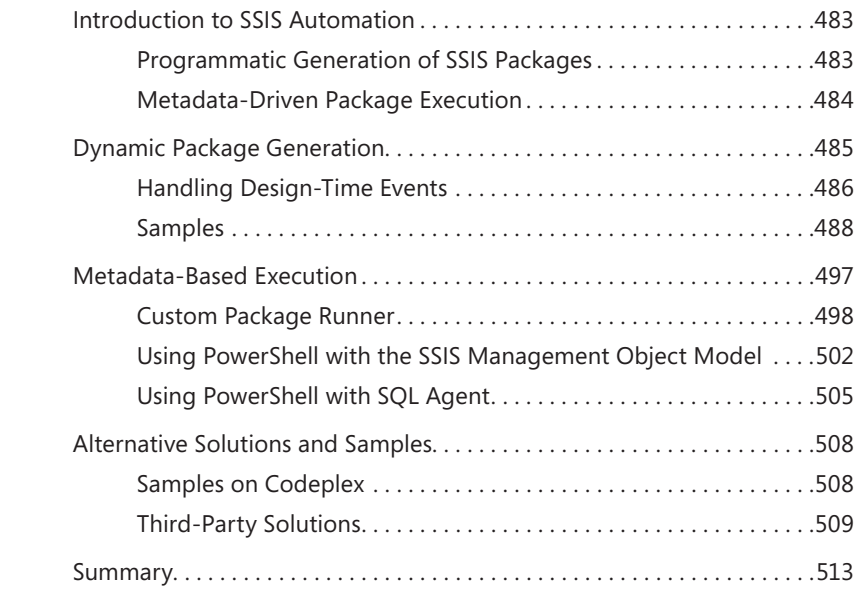

 $\bigoplus$ 

#### **Part V Troubleshooting**

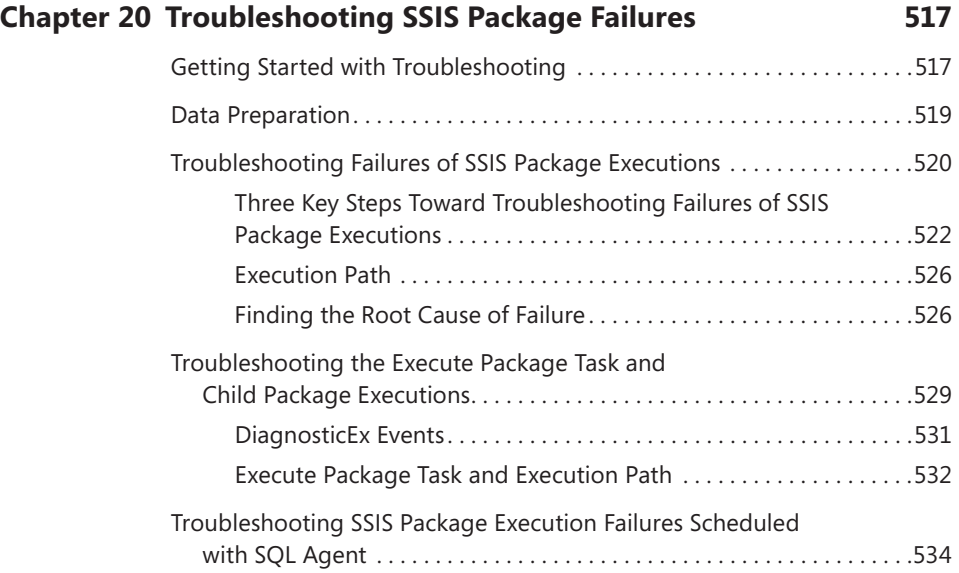

**xviii Contents**

 $\bigoplus$ 

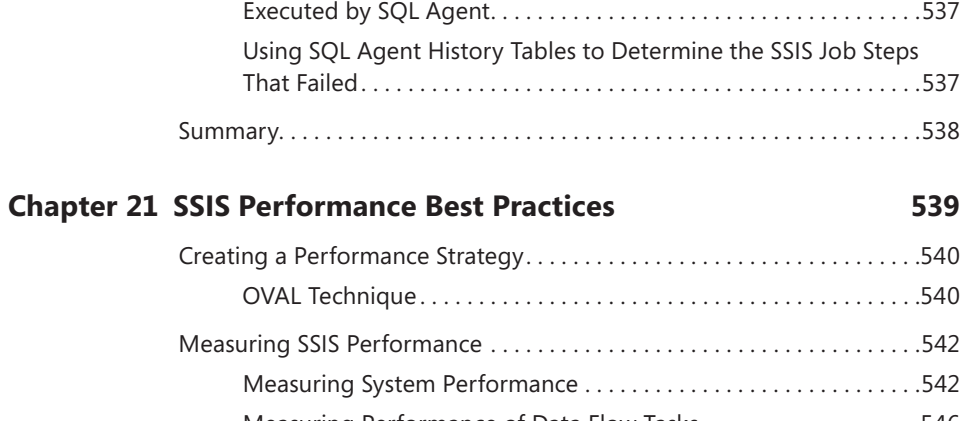

Using CallerInfo to Determine SSIS Package Executions That Are

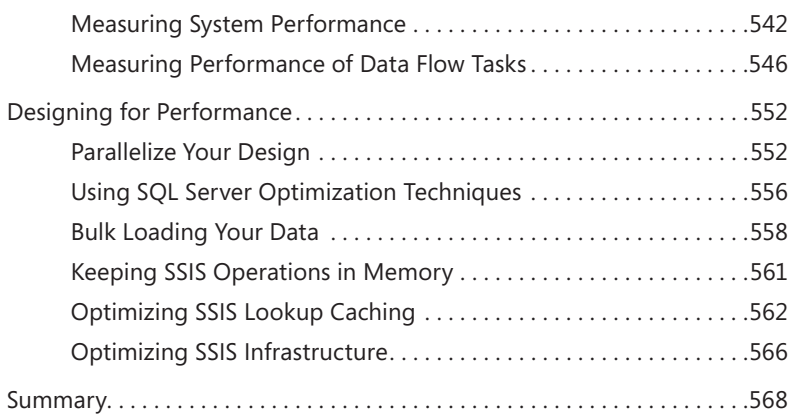

## **Chapter 22 Troubleshooting SSIS Performance Issues 569**

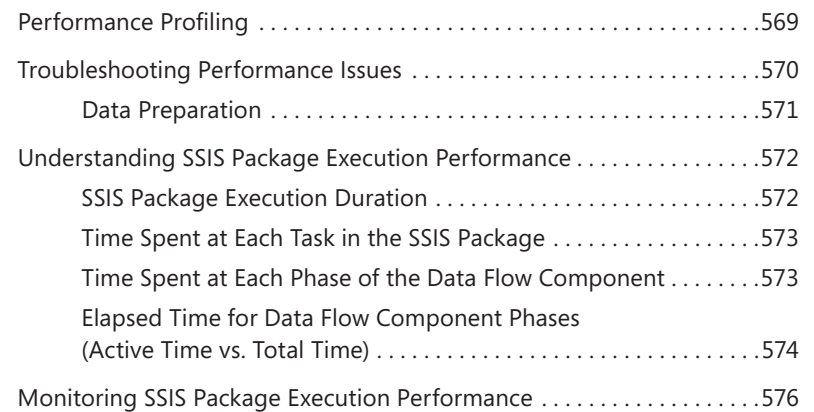

 $\bigoplus$ 

 $|\mathbf{\oplus}% \mathbf{e}\rangle$ 

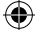

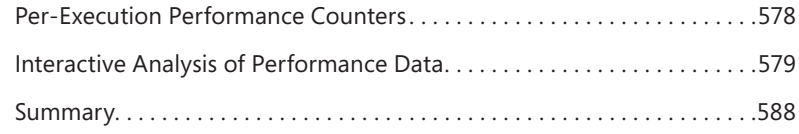

## **Chapter 23 Troubleshooting Data Issues 589**

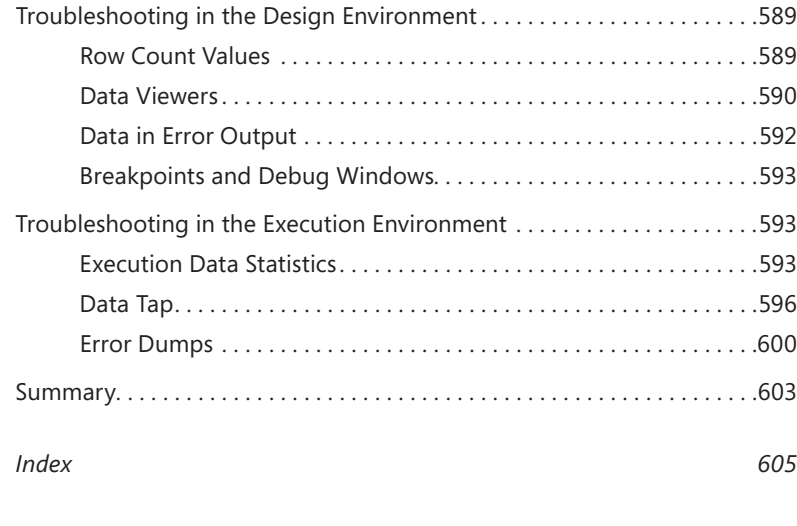

*About the Authors 637*

**What do you think of this book? We want to hear from you!** 

**Microsoft is interested in hearing your feedback so we can continually improve our books and learning resources for you. To participate in a brief online survey, please visit:** 

**microsoft.com/learning/booksurvey**

 $\bigoplus$ 

## **Foreword**

In 1989, when we were all much younger, I had a bizarre weekend job: During the week, I was an engineer at Microrim Incorporated, the makers of R:Base—the secn 1989, when we were all much younger, I had a bizarre weekend job: During the ond most popular desktop database in the world. But on Saturday mornings I would sit completely alone in our headquarters building in Redmond and rebuild the database that ran our call center. This involved getting the latest registered licenses from accounting, the up-to-date employee list from human resources, the spreadsheets from marketing that tracked our independent software vendors, and of course all of the previous phone call history from the log files, and then mashing it all together. Of course none of these systems had consistent formats or numbering schemes or storage. It took me six hours—unless I messed up a step. The process was all scripted out on a sheet of paper. There wasn't a name for it at the time, but I was building a data warehouse.

 $\textcircled{\scriptsize\textsf{t}}$ 

Anyone who's done this work knows in their heart the message we hear again and again from customers: Getting the right data into the right shape and to the right place at the right time is 80 percent of the effort for any data project. Data integration is the behind-the-wall plumbing that makes a beautiful fountain work flawlessly. Often the fountains get all the attention, but on the SSIS team at Microsoft, we are proud to build that plumbing.

The authors of this book are at the core of that proud team. For as long as I have known him, Kaarthik has been an ardent advocate for this simple truth: You can understand the quality of a product only if you first deeply understand the customers that use it. As the first employee for SSIS in China, Xiaoning blazed a trail. He is one of those quiet geniuses, who, when he speaks, everyone stops to listen to, because what he says will be deep and important. One of my best professional decisions was overriding my manager's advice to hire Matt. You see, he didn't quite fit our mold. Yes, he could write code well, but there was something that just didn't match our expectations. He cared way too deeply about the real world and about building end-to-end solutions to solve business problems; he wouldn't stop talking about it! We made it work. Don't tell Wee Hyong I said this, but he is probably overqualified for his job. His background as a lecturer in academia, and his history as a SQL MVP (our most valuable partners) made him a perfect candidate to be one of the public faces of SSIS. And finally, Rakesh. At the end of his first week on the job, he decided to create a community event for our customers attending a trade show that just happened to be running nearby. He coerced his teammates into helping, found a room at the convention center, and sent out the invite to our customers. In all the authors, you can see a passion for customers and solutions. You are in great hands.

⊕